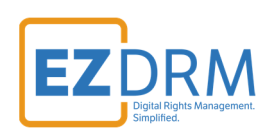

# **EZDRM Integration VideoJS Player**

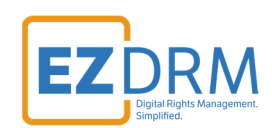

# **Table of Contents**

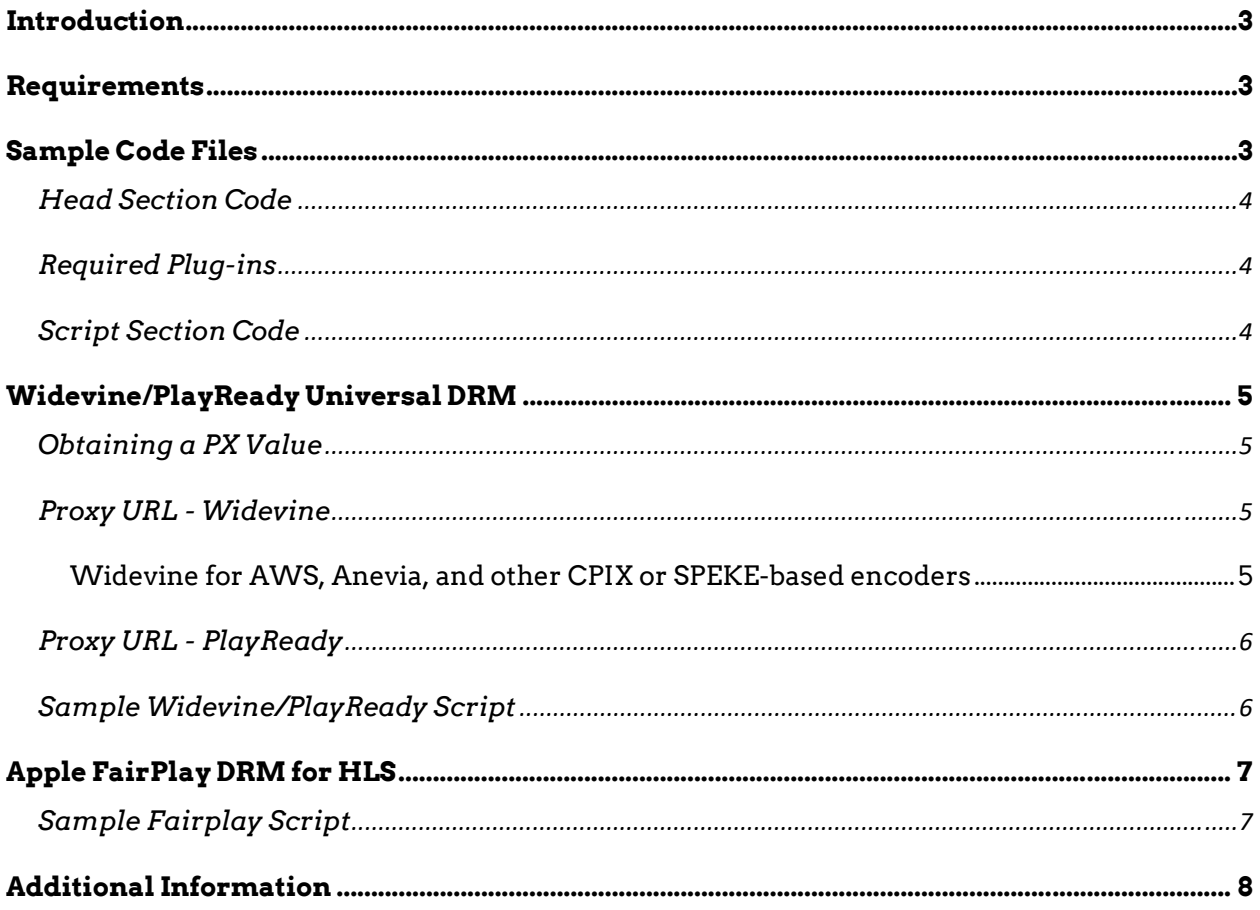

### Version 1.0 / Updated August 2020

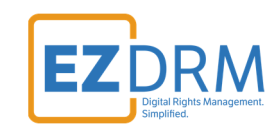

# **Introduction**

This document outlines the steps necessary to successfully integrate EZDRM with the VideoJS player.

VideoJS accepts streams from an MPEG-DASH (\*.mpd) file for Microsoft PlayReady and Google Widevine, or a \*.m3u8 file for Apple FairPlay and HLS.

For information about the VideoJS web video player, see:

- VideoJS player homepage: https://videojs.com/
- VideoJS player online guide: https://docs.videojs.com/

### **Requirements**

- 1. Basic understanding of HLS, MPEG/DASH, and other streaming protocols and formats.
- 2. Video.JS Player HTML Plug-in Code.

# **Sample Code Files**

EZDRM provides complete sample files that you can configure and use:

- playready-widevine-dash.html
- apple-fairplay.html
- ezdrm-fairplay-videojs.js
- all tech.html [Widevine, PlayReady, and Fairplay]

You can download these files at:

https://www.ezdrm.com/downloads/Players/VideoJS/ezdrm-videojs-samples.zip

The following sections show how to customize the html files.

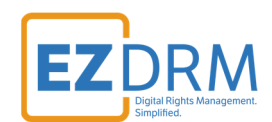

### **Head Section Code**

The repository is located at https://github.com/videois/video.js/. This sample shows the version using https://unpkg.com/video.js/ instead, which avoids Google Analytic tracking.

```
<! ‐‐  Base VideoJS code ‐  Stylesheet and Player ‐‐>
<link href="https://unpkg.com/video.js/dist/video‐js.css" rel="stylesheet">
<script src="https://unpkg.com/video.js/dist/video.js"></script>
<! ‐‐ Optional debugging plug‐in   ‐‐>
<!‐‐ Repository is at https://github.com/videojs/videojs‐contrib‐dash ‐‐>
<script src="https://cdn.dashjs.org/latest/dash.all.debug.js"></script>
```
### **Required Plug-ins**

The following plug-ins are needed for multi-DRM integration of the VideoJS player.

 VideoJS DASH plugin (requires Dash.js) : https://github.com/videojs/videojs-contrib-dash

#### *Code Sample:*

<! ‐‐ Plug‐in support module for MPEG‐DASH. Use for PlayReady and Widevine. ‐‐>

<script src="https://unpkg.com/videojs‐contrib‐dash/dist/videojs‐dash.js"></script>

#### EZDRM plug-in for FairPlay:

http://www.ezdrm.com/downloads/Players/VideoJS/ezdrm-fairplayvideojs.zip

*Code Sample:* 

<! ‐‐ Plug‐in support module for m3u8. Use for Fairplay. Provided by ezdrm.com‐‐>

<script src="ezdrm‐fairplay‐videojs.js"></script>

#### **Script Section Code**

See the following Widevine/PlayReady section for MPEG-DASH.

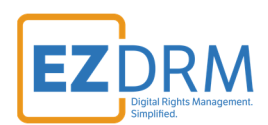

See the **Apple FairPlay** section for HLS.

For more detail, see https://www.ezdrm.com/Documentation/EZDRM\_Testing\_Playback\_v2.pdf

# **Widevine/PlayReady Universal DRM**

MPEG-DASH requires 3 values:

- 1. The **.mpd URL**
- 2. The **Widevine Proxy URL**
- 3. The **PlayReady Proxy URL**

#### **Obtaining a PX Value**

You will need your six-digit PX value as part of the Proxy URLs in the upcoming sections.

Your Widevine PX value is the last six characters of your Widevine Profile ID. Your PlayReady PX value is the last six characters of your PlayReady Profile ID. The appropriate one is required for all packagers you use.

Visit https://www.ezdrm.com/Documentation/EZDRM\_Testing\_Playback\_v2.pdf for more details on how to find your PX value.

#### **Proxy URL - Widevine**

For all packagers (except AWS, Anevia, and related ones), the base proxy URL is: **https://widevine-dash.ezdrm.com/proxy?pX=XXXXXX** 

Replace **XXXXXX** with your PX Value.

#### *Widevine for AWS, Anevia, and other CPIX or SPEKE-based encoders*

The Widevine proxy URL is different for these packagers. The base URL is: **https://widevine-dash.ezdrm.com/widevine-php/widevineforeignkey.php?pX= XXXXXX**

Replace **XXXXXX** with your Widevine PX Value.

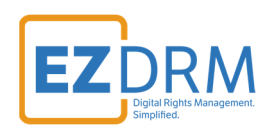

### **Proxy URL - PlayReady**

For PlayReady, the base proxy URL is: **https://playready.ezdrm.com/cency/preauth.aspx?pX= XXXXXX**

Replace **XXXXXX** with your PlayReady PX Value.

### **Sample Widevine/PlayReady Script**

```
<!‐‐  Start the player   ‐‐>
<script>
         let player = videojs('mv');
         player.ready(function(){
         player.src({
                   'src': '<< HTTPS LOCATION OF YOUR MPD FILE>>'  <!‐‐ Replace with your URL‐‐>
                   'type': 'application/dash+xml',
                   'keySystemOptions': [
\{                'name': 'com.widevine.alpha',
                                     'options':{
                                                                                    <!‐‐ Replace "XXXXXX" with your account's PX Value ‐‐>
                                               'serverURL' : 'https://widevine‐dash.ezdrm.com/proxy?pX=XXXXXX'  
                }
                           },
\{                'name': 'com.microsoft.playready',
                                     'options':
                                                                                    <!‐‐ Replace "XXXXXX" with your account's PX Value ‐‐>
                                               'serverURL' : 'https://playready.ezdrm.com/cency/preauth.aspx?pX=XXXXXX'
                }
            }
            ]
                  });
         })
         player.play();
         </script>
```
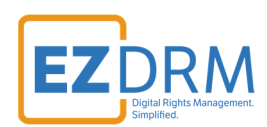

# **Apple FairPlay DRM for HLS**

Apple FairPlay requires 3 values.

- 1. The **.m3u8 URL**
- 2. The **license\_url**
	- The base license\_url is
		- **https://fps.ezdrm.com/api/licenses/<<ASSET-ID>>**
- 3. The **FPS cert URL**
	- This is the .cer file provided by Apple. This URL should be either on your Website or CDN.

### **Sample Fairplay Script**

```
<script>
let player = videojs('mv');
player.ready(function(){
                      drm.fairplay({
                                 license_url : 'https://fps.ezdrm.com/api/licenses/<<ASSET‐ID>>',  <!‐‐ Insert Asset ID ‐‐>  
                                 player: player,
                                 certificate_url: '<<HTTPS LOCATION OF YOUR CERTIFICATE>>',  <!‐‐ Replace with your URL‐‐>     
                                 content_url: '<<HTTPS LOCATION OF YOUR M3U8 FILE>>',  <!‐‐ Replace with your URL‐‐>
                      });
});
player.play();
</script>
```
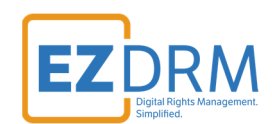

# **Additional Information**

For additional questions and comments please contact: simplify@ezdrm.com